# **RDK-V Control manager integration in RPI**

#### **Build instructions for Control manager integration in RPI**

The following commands fetches the source code using repo tool and create the image using bitbake.

## **repo init -u <https://code.rdkcentral.com/r/manifests> -b rdk-next -m rdkv-nosrc.xml repo sync -j4 --no-clone-bundle Errors and Challenges**

**source meta-cmf-raspberrypi/setup-environment <select option raspberrypi-rdk-hybrid.conf> observered in opensourced recipes**

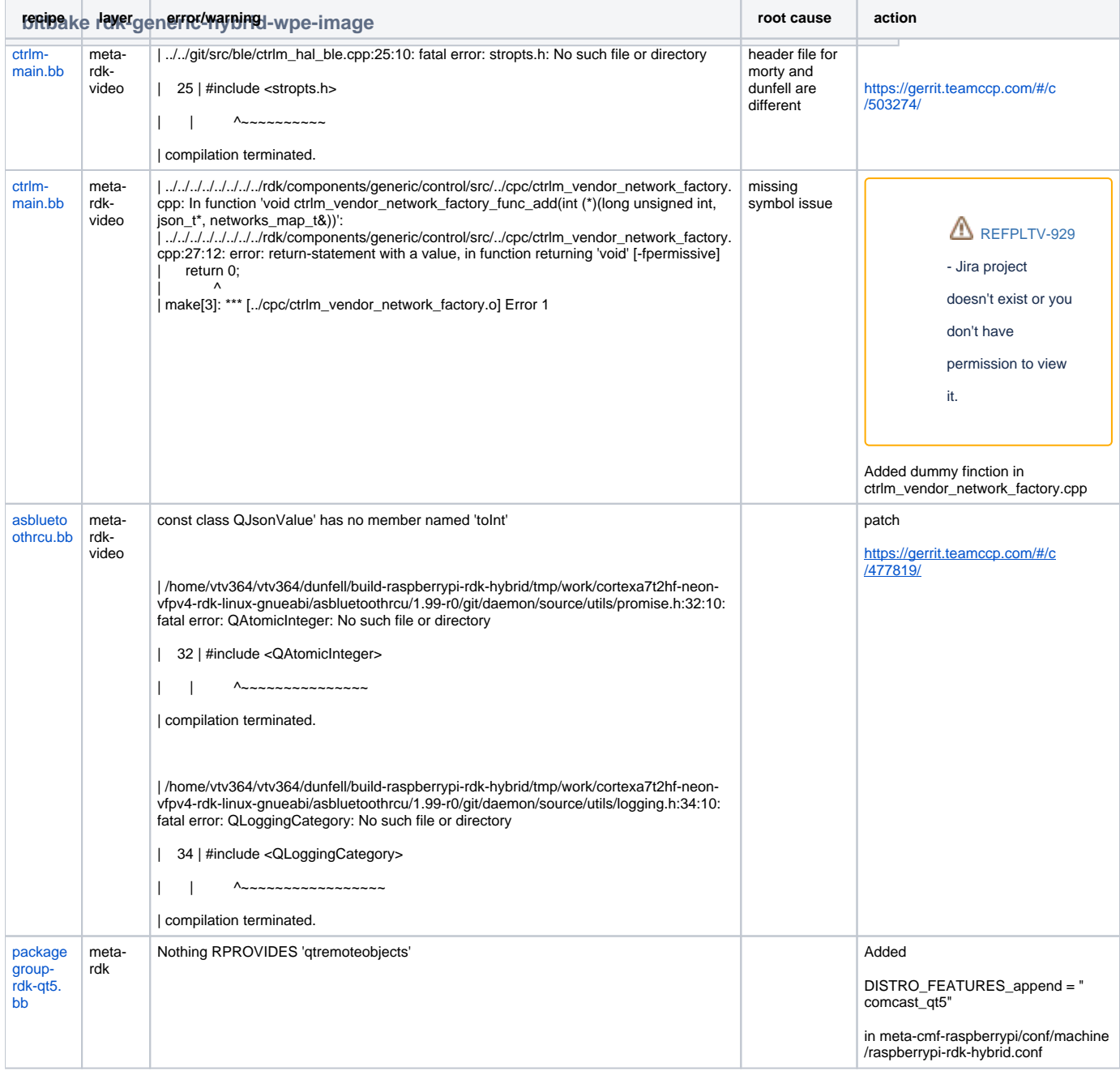

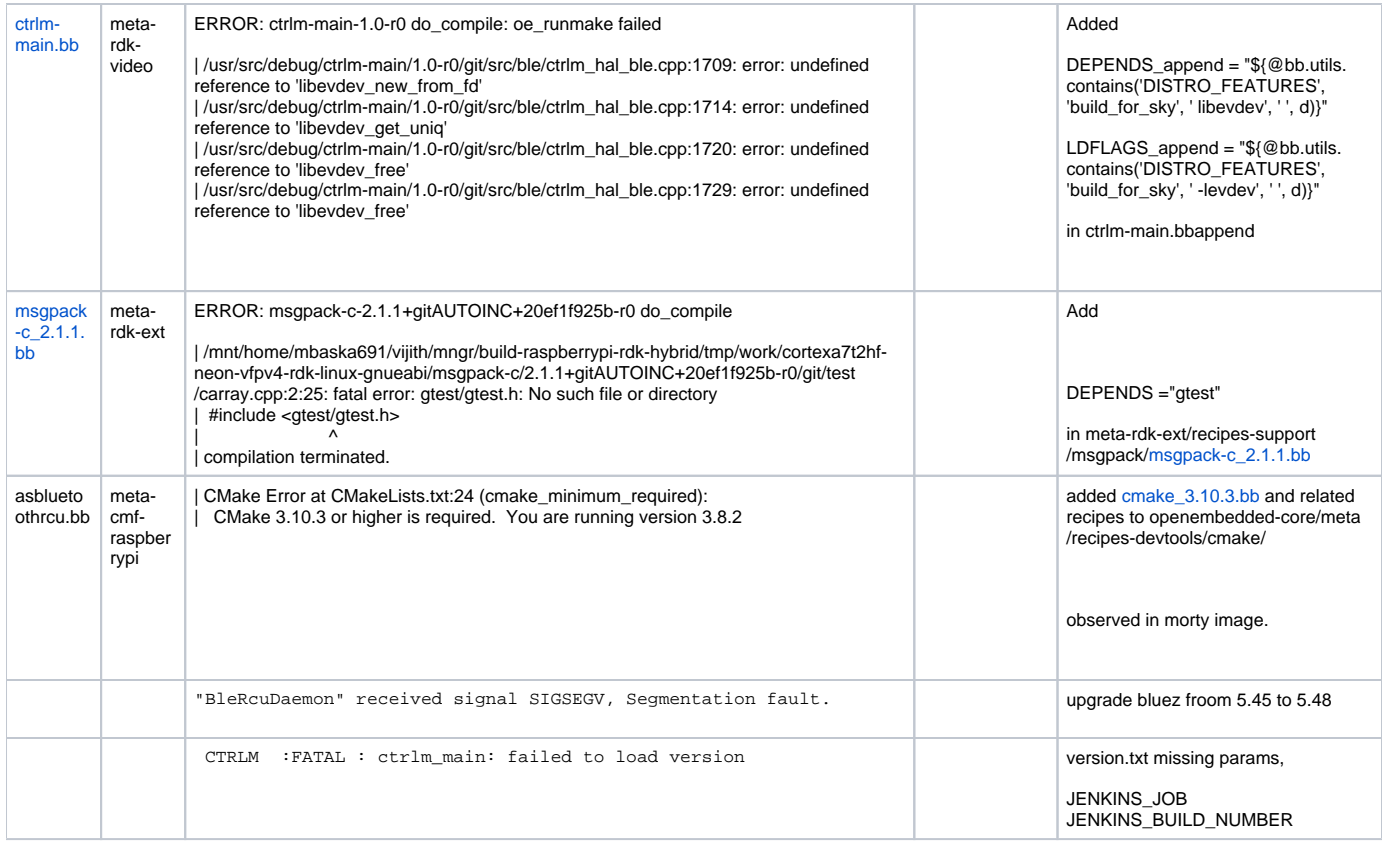

### **Qtbase bringup for controlMgr**

- Observed BlercuDaemon crash with cmf qtbase.
- Created a patch with delta's of qtbase(comcast + patches included in the meta-qt5 layer) to qtbase-opensource-src-5.1.1.
	- [https://gerrit.teamccp.com/plugins/gitiles/rdk/yocto\\_oe/layers/meta-qt5/+/stable2](https://gerrit.teamccp.com/plugins/gitiles/rdk/yocto_oe/layers/meta-qt5/+/stable2) (recipe location)
		- patches location

[https://gerrit.teamccp.com/plugins/gitiles/rdk/yocto\\_oe/layers/meta-qt5/+/stable2/recipes-qt/qt5/qtbase-5.1.1](https://gerrit.teamccp.com/plugins/gitiles/rdk/yocto_oe/layers/meta-qt5/+/stable2/recipes-qt/qt5/qtbase-5.1.1)

List of patches included in the comcast meta-qt5.

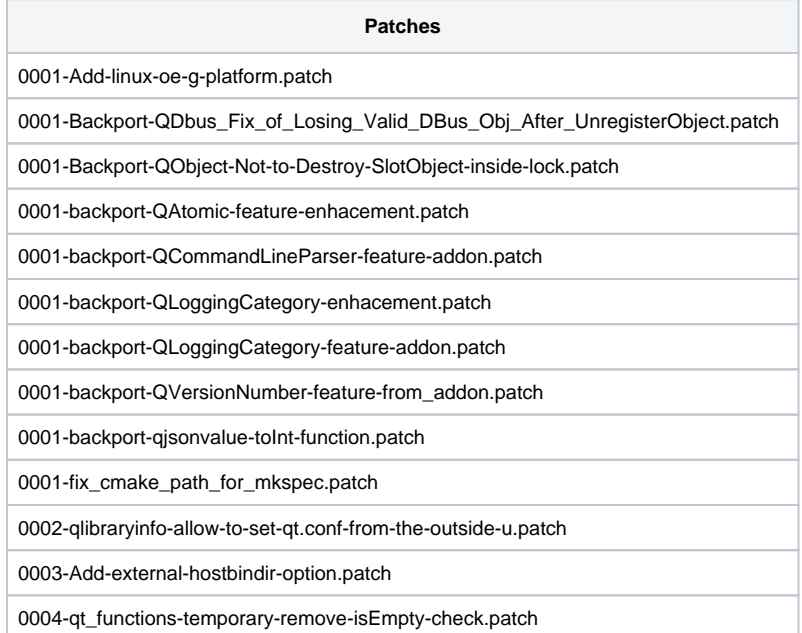

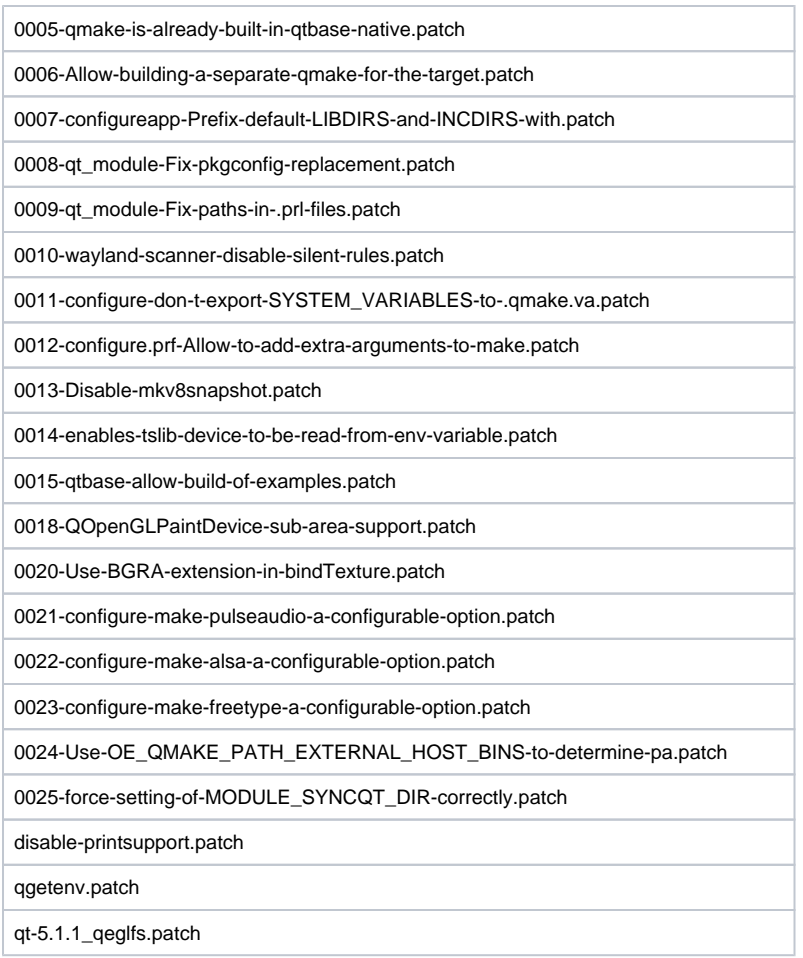

Some of the build errors and its root cause is described in the below table. We will keep updating the table as we encounter more errors. (Before opensourcing)

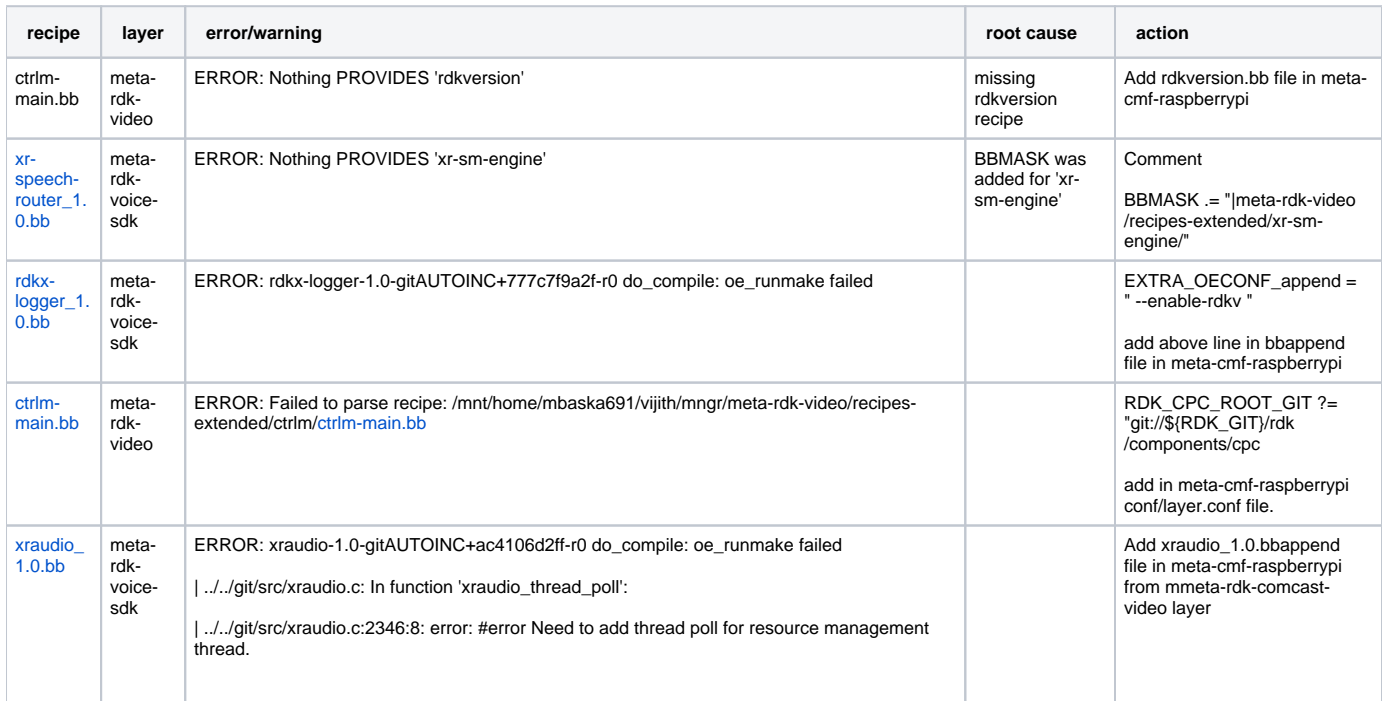

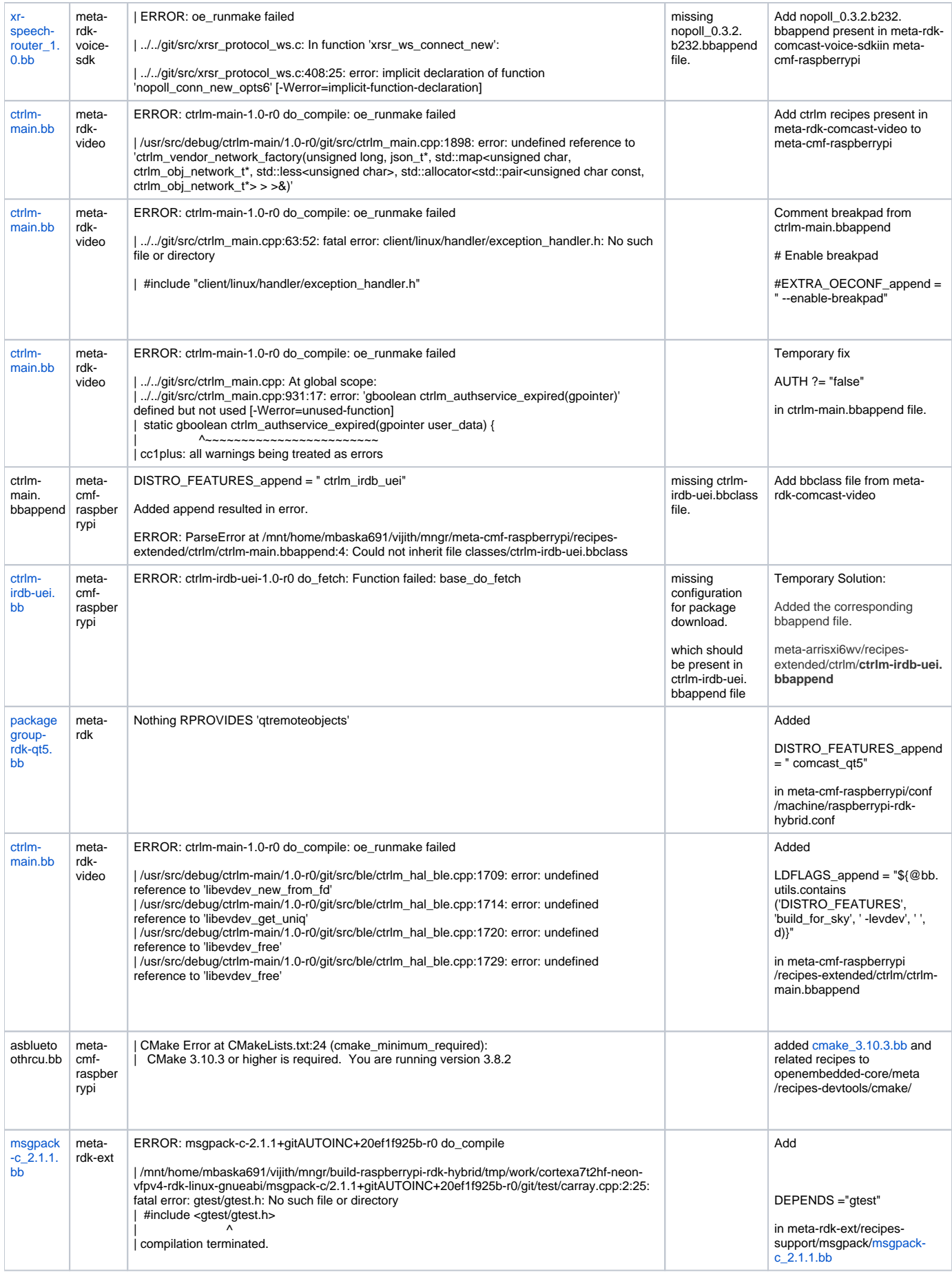

### **Image Validation**

**login as: root root@raspberrypi-rdk-hybrid:~# systemctl start ctrlm-main Job for ctrlm-main.service failed because the control process exited with error code. See "systemctl status ctrlm-main.service" and "journalctl -xe" for details. root@raspberrypi-rdk-hybrid:~# systemctl status ctrlm-main.service ctrlm-main.service - Control Manager Main Service Loaded: loaded (/lib/systemd/system/ctrlm-main.service; enabled; vendor preset: enabled) Active: activating (auto-restart) (Result: exit-code) since Fri 2021-05-21 15:55:10 UTC; 3s ago Process: 7870 ExecStart=/usr/bin/controlMgr (code=exited, status=255) Main PID: 7870 (code=exited, status=255) May 21 15:55:10 raspberrypi-rdk-hybrid controlMgr[7870]: 20210521 15:55:10:754 XLOG xlog\_init\_int : module <XRTA> level <XLOG\_LEVEL\_INFO> May 21 15:55:10 raspberrypi-rdk-hybrid controlMgr[7870]: 20210521 15:55:10:754 XLOG xlog\_init\_int : module <CTRLM> level <XLOG\_LEVEL\_INFO> May 21 15:55:10 raspberrypi-rdk-hybrid controlMgr[7870]: 20210521 15:55:10:754 CTRLM : ctrlm\_main: load version May 21 15:55:10 raspberrypi-rdk-hybrid controlMgr[7870]: 20210521 15:55:10:754 CTRLM : ctrlm\_load\_version: STB Name <rdk-generichybrid-wpe-image> Image Type <DEV> Version <4.05.21.21> Branch <rdk-next> Build Time <"2021-05-21 12:14:42"> May 21 15:55:10 raspberrypi-rdk-hybrid controlMgr[7870]: 20210521 15:55:10:755 CTRLM :FATAL : ctrlm\_main: failed to load version May 21 15:55:10 raspberrypi-rdk-hybrid systemd[1]: ctrlm-main.service: Main process exited, code=exited, status=255/n/a May 21 15:55:10 raspberrypi-rdk-hybrid controlMgr[7870]: May 21 15:55:10 raspberrypi-rdk-hybrid systemd[1]: Failed to start Control Manager Main Service. May 21 15:55:10 raspberrypi-rdk-hybrid systemd[1]: ctrlm-main.service: Unit entered failed state. May 21 15:55:10 raspberrypi-rdk-hybrid systemd[1]: ctrlm-main.service: Failed with result 'exit-code'. root@raspberrypi-rdk-hybrid:~#**

#### **Issue Observed**

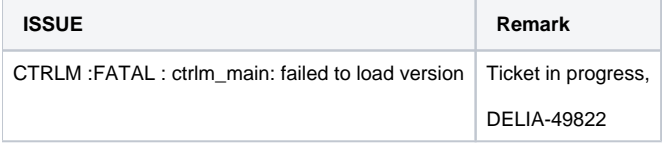

#### **List of Components (morty , before opensourcing)**

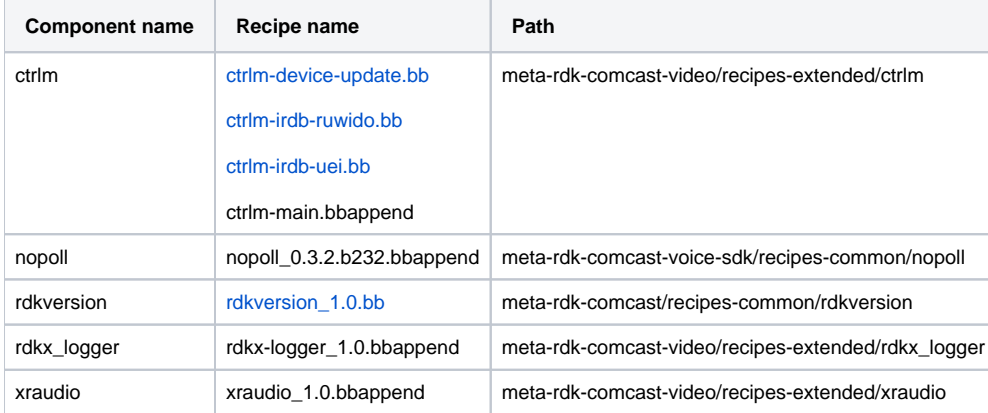